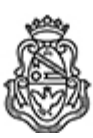

## **Universidad Nacional de Córdoba** 2024

## **Acta Junta Electoral**

**Número: AJE-2024-1-E-UNC-JE#FP** 

## SAN ANTONIO DE ARREDONDO, CORDOBA Jueves 14 de Marzo de 2024

**Referencia:** ACTA Nº 1: Constitución Junta Electoral. Cronograma. Formularios Intención de participar / candidato s/as para Agrupaciones y Grupos de Electores / Avales.

En la ciudad de Córdoba, a los catorce días del mes de marzo de 2024, siendo las 10:00 horas, se constituye la Junta Electoral de la Facultad de Psicología, designada por RHCD-2024-14-E-UNC-DEC#FP para entender en el proceso electoral del año 2024. Acto seguido, se procede a tomar conocimiento del Cronograma de Elecciones de los Claustros docente, nodocente, estudiantil y egresados/as, dispuesto por OHCS-2024-1-E-UNC-REC, así como las modificaciones al Reglamento Electoral (OHCS-2018-11-E-UNC-REC - Anexo Único), dispuestas en forma excepcional y para su aplicación por única vez en el proceso electoral del presente año, para los comicios a celebrarse los días 15 y 16 de mayo de 2024.

Así mismo, se aprueban los distintos formularios, modelos de notas e instructivos que deberán usar y presentar las agrupaciones, para las distintas instancias del proceso electoral, los que forman parte de la presente Acta como Anexos a la misma.

Se informan la cantidad de Avales requeridos para los grupos de electores, para cada claustro, que según establece el Reglamento Electoral debe ser un total de avales no menor al 5 % del padrón, calculado sobre el total de votantes de la elección inmediata anterior de la Facultad:

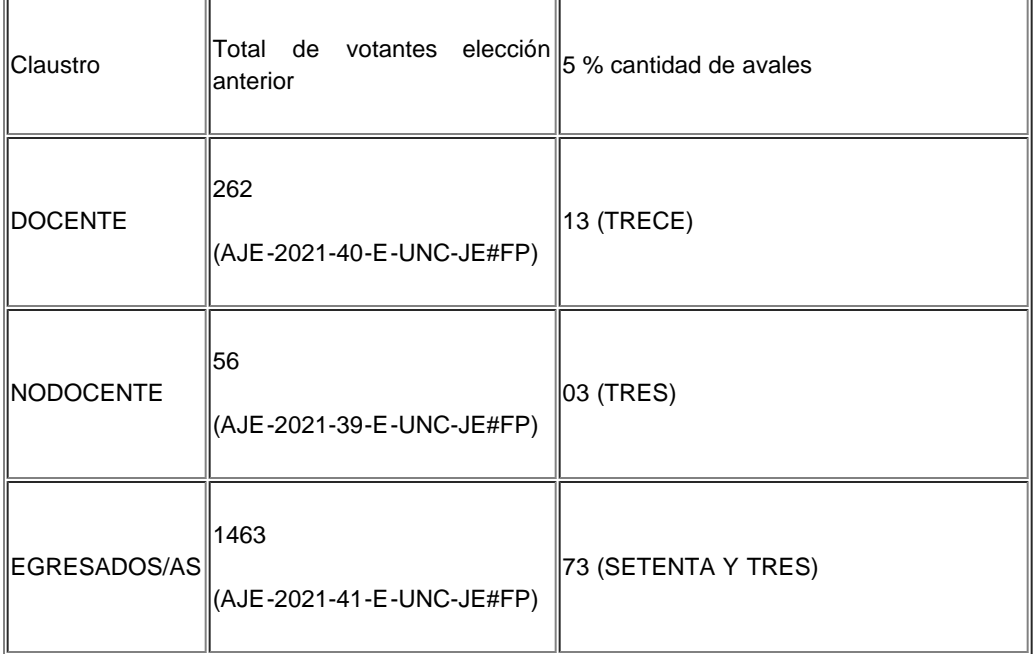

Con lo que se dio por terminado el acto que previa lectura y ratificación, firman los presentes.-

Digitally signed by PERENO German Leandro Date: 2024.03.14 12:24:10 ART Location: Ciudad de Córdoba

Germán Leandro PERENO Decano Junta Electoral Facultad de Psicología Universidad Nacional de Córdoba

Digitally signed by GDE UNC<br>DN: cn=GDE UNC, c=AR, o=Universidad Nacional de Cordoba, ou=Prosecretaria de Informatica,<br>serialNumber=CUIT 30546670623 Date: 2024.03.14 16:41:29 -03'00'

GUSTAVO ENRIQUE RINAUDO Profesor Asistente Junta Electoral Facultad de Psicología Universidad Nacional de Córdoba

Digitally signed by GDE UNC DN: cn=GDE UNC, c=AR, o=Universidad Nacional de Cordoba, ou=Prosecretaria de Informatica, serialNumber=CUIT 30546670623 Date: 2024.03.14 17:53:20 -03'00'

Jorge Omar Zarate Vocal Junta Electoral Facultad de Psicología Universidad Nacional de Córdoba

> Digitally signed by GDE UNC DN: cn=GDE UNC, c=AR, o=Universidad Nacional de Cordoba, ou=Prosecretaria de Informatica, serialNumber=CUIT 30546670623 Date: 2024.03.14 17:53:25 -03'00'